# **Construction Information Service**

Learning and Information Service

## **What is Construction Information Service (CIS)?**

#### **Key resource for Built Environment courses**

*[Construction Information Service](http://eresources.solent.ac.uk/V/?func=find-db-1-title&mode=titles&search_type=exact&restricted=all&scan_start=construction%20information%20service) (CIS)* provides electronic access to a range of publications relating to construction, architecture and the built environment. Many are available online in full text.

#### **Features**:

**FACTSHEET**

- Access *CIS* both **on** and **off campus**
- $\checkmark$  Search for documents or browse for information
- Full text access to many important documents including *Building regulations: approved documents*
- $\checkmark$  Access documents from a number of significant publishers, including: BRE, CIOB, RIBA, CIRIA, British Standards Institution and many more
- Read some core **text books** online such as:

Hall, F. and R. Greeno, 2011. Building services handbook. 7<sup>th</sup> ed Littlefield, D. 2012. *Metric handbook*. 4th ed Halliday, S. 2008. *Sustainable construction*

Access construction product information and CAD drawings via *Specify-It*

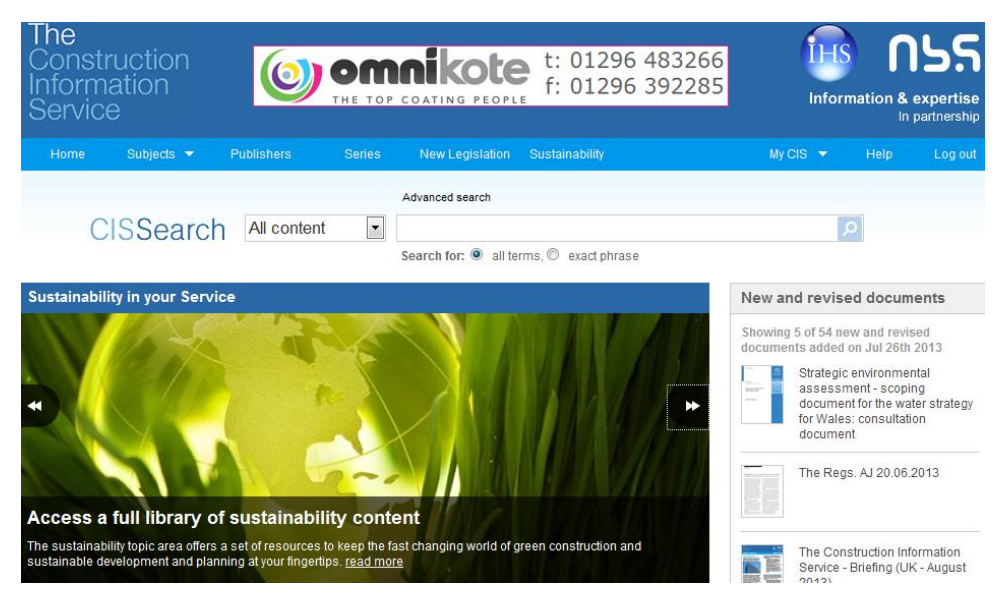

This is an extract from the website operated by IHS (Global) Limited, registered in England and Wales under the company registration number 788737. All the Intellectual Property Rights with respect to the website/its contents are reserved by © IHS Inc., its affiliated and subsidiary companies.

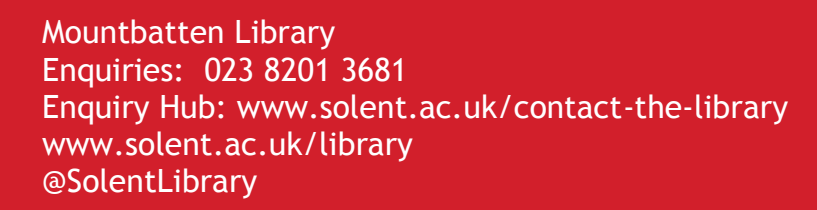

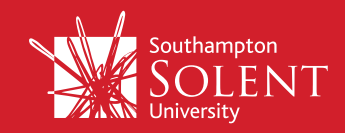

### How do I access *Construction Information Service*?

Go to the Library Portal at<http://www.solent.ac.uk/library/>

- Select *CIS* from the **Popular** list in the eResources section, or select **Built Environment** from the subject menu then click on *CIS*
- You can access *CIS* direct from on campus. Off campus you will need to enter your **university username and password.**Click on the **i** icon for more information.

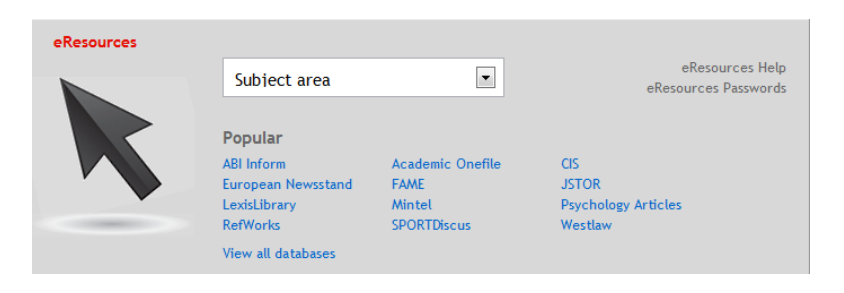

 To access *CIS*, click on the title link and then click on 'View product' under The Construction Information Service once you are logged into the resource.

#### How do I find what I want?

- Use the 'CIS Search' box to enter search terms to find documents for your topic
	- $\circ$  You can search 'All Content' or narrow your results down by selecting to search 'New Legislation' or 'Sustainability' using the drop-down menu next to the search box
	- $\circ$  Search for all your terms or an exact phrase by selecting the appropriate radio button
- Use the 'Subjects' drop-down menu to view documents by topic
- You can narrow down the results list to include only those results which you have full text access to by clicking on 'In my subscription' in the left-hand menu
- View the full text of a document by clicking on its title and then clicking on the 'Download now' link (if this option isn't available, you do not have full text access)
- Some longer documents may be split into sections view each one in turn
- If the full text is not available, try searching for it in the Library Catalogue it may be available in print
- Use the Advanced search for more refined searching

#### What other resources can I use?

**[IEEE Xplore/IET Electronic Library:](http://metalib1.solent.ac.uk/V/2GAYXBC9UDFETY18KNLEPQXC22S8TBTIQ5DHYPJIDCM3S6GJR1-12256?func=find-db-1-title&mode=titles&azlist=N&scan_utf=&scan_start=ieee+xplore+%2F+iet&search_type=contains&restricted=all)** provides full text access to journal articles and conference papers for a number of built environment topics

**[Academic OneFile](http://eresources.solent.ac.uk/V/?func=find-db-1-title&mode=titles&search_type=exact&restricted=all&scan_start=academic%20onefile)**: covers some built environment subjects – some full text articles available

**[Isurv](http://eresources.solent.ac.uk/V/?func=find-db-1-title&mode=titles&search_type=contains&restricted=all&scan_start=isurv) :** An online service from the Royal Institution of Chartered Surveyors (RICS). Provides access to important full text information for the surveying profession.

**[Library Catalogue](http://catalogue.solent.ac.uk/)** – identify individual books and ebooks, printed and electronic journals, DVDs and websites etc available from the Library

And finally… This leaflet only covers basic information about *CIS*. Use the **Help** link within the database for further guidance on getting the most from the resource.

For interactive help with developing search strategies, evaluating information and using electronic resources, try the Research tutorials within [succeed@solent](http://mycourse.solent.ac.uk/course/view.php?id=90§ion-=1#section-1) in myCourse.

For more information and support, contact the Information Librarian for Technology or ask at the Mountbatten Information Point in the Library foyer.